### **Inhaltsverzeichnis**

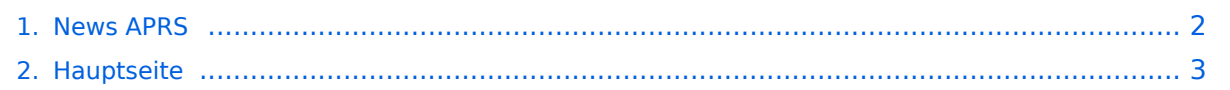

#### <span id="page-1-0"></span>**News APRS**

Das Inhaltsformat pdf wird vom Inhaltsmodell Wikitext nicht unterstützt.

Zurück zur Seite [Hauptseite.](#page-2-0)

### <span id="page-2-0"></span>**Quelltext der Seite Hauptseite**

Sie sind nicht berechtigt, die Seite zu bearbeiten. Gründe:

- Die Aktion, welche Sie beantragt haben, ist auf Benutzer beschränkt, welche einer der Gruppen ["Administratoren](https://wiki.oevsv.at/w/index.php?title=Project:Administratoren&action=view), [Sichter,](https://wiki.oevsv.at/w/index.php?title=Project:Sichter&action=view) [Prüfer"](https://wiki.oevsv.at/w/index.php?title=Project:Pr%C3%BCfer&action=view) angehören.
- Die Aktion, welche Sie beantragt haben, ist auf Benutzer beschränkt, welche der Gruppe "editor" angehören.
- Diese Seite wurde geschützt, um Bearbeitungen sowie andere Aktionen zu verhindern.

Sie können den Quelltext dieser Seite betrachten und kopieren.

# **BlueSpice4**

[[Kategorie:APRS]] =NEWS:= == Frequenzwechsel OE1XKR (70cm Digi APRS Wien) von 430.800 auf 432.500 MHz: == Heute, Samstag, den 20. Juni 2009 wurde - nach dem Vorschlag der IARU - der lokale Digipeater OE1XKR von 430.800 auf 432.500 MHz umgestellt. Bitte Empfangsberichte an oe3msu(at)oevsv.at - Danke == Steckerbelgung für (fast) alle Funkgeräte: == unter diesem Link sind die Mikrofonsteckerbelegung fast aller Funkgeräte zusammengefasst worden: geht auf diesen Link: [http://www.qsl.net/g4wpw/date.html LINK] == APRS auf 70cm (und nur 70cm), Beschluss der IARU == Auf Grund eines Beschlusses der IARU vom letzten Herbst sollte überlegt werden, ob auch wir in OE die neue Frequenz aktivieren. Diese leutet '''432.500 MHZ'''. Die Schwierigkeit ist, dass viele derzeit benützte Geräte (=alte Betriebsfunkgeräte) umprogrammiert werden müssten. Probeweise ist die Station OE3XUR derzeit auch auf die qrg 432,500 MHz als Digipeater und Gateway eingerichtet. Für Benützer von "durchstimmbare" Geräte besteht die Möglichkeit diese qrg bereits zu testen. Bei der einberufenen Besprechung am 7. Mai 2009 - siehe nächster Eintrag - , wird dieses Thema sicher zur Sprache kommen. == APRS mit dem ICOM IC 2820 und OpenTracker plus== Oft gestellte Frage: Kann ich mit dem IC-E2820 auch normales APRS auf 144.800 in FM machen und kann ich die zur DV-Option gehörende GPS Antenne mitbenutzen ? Antwort: Ja, das geht. Nur durch Anschluss eines Trackers kann das IC-E2820 für APRS erweitert werden. Wir sprechen hier NICHT über das D-PRS welches die gleiche Funktionalität hat, jedoch nur in Reichweite eines D-Star Repeaters funktioniert, und außerdem (im Bakenbetrieb) von D-Star Administratoren gar nicht gerne gesehen wird. Wir sprechen hier über das ganz normale APRS welches mit fast jedem Transceiver mit entsprechenden Zusatzgeräten machbar ist. Dieser Bericht bezieht sich auf den Open-Tracker+, prinzipiell ist der Anschluss aber auch an anderen Trackern ähnlich. [http://www.adl303.oevsv.at/technikecke/IC2820/index.html Link zur Technikecke des ADL 303] == Neues I-GATE in Oggau (Bgld) OE4KOB-10 == OE4KOB, Roman hat an seinem Home - qth ein neues I-Gate errichtet. Zum Einsatz kommt Wlan Router und APRS4R. Das neue Igate deckt grosse des nördlichen Burgenlandes, den Neusiedlersee (Schifffahrt) und den Seewinkel ab. Danke an OE4KOB, Roman für seine Aktivitäten und der Unterstützung von OE1RBU, Roman für die Programmierung. == Das 70cm Netz wurde um 3 Gateways erweitert: == OE3REC - 11 in Probsdorf für die Region Nordöstliches Wien und Marchfeld OE3AAS - 4 in Korneuburg für die Region Nordliches Wien, ev auch für das Tullnerfeld OE3CMW - 4 in Klosterneuburg für das Nordwestliche Wien, ev auch für die Umgebung von Stockerau. Danke im Namen der APRS - Freunde für die Errichtung und den Betrieb dieser Gateway`s OE3XMR weiter in Perchtoldsdorf für das Südliche Wien und den Raum Mödling. OE1XKR weiter als einziger Digipeater. Vielleicht eine Gelegenheit auch die qrg 430,800 MHz auszuprobieren und 2 meter etwas zu entlasten. Empfangsberichte bitte an oe3msu (at)oevsv.at == Neues APRS Gateway in Bratislava OM0AWJ-10 == OE1CWJ, Christian hat im Zentrum von Bratislava ein neues Gateway auf 144,800 MHz errichtet. Nähere Informationen gibt es in kürze hier. == Besprechung: "Quo vadis A.P.R.S.": 2. Teil == Am 27. November 2008 ab ca. 18.30 Uhr findet eine 2. Besprechung über die Zukunft unseres APRS - Netzes in den Klubräumen des ADL 303 in Mödling statt. Ich lade alle Aktiven gerne zu dieser Besprechung ein - es ghet um die Zukunft von APRS. Wir wollen die Änderungen seit der letzten Besprechung diskutieren und Möglichkeiten ausloten, wie wir noch verbesserungen durchführen können. Eine Anmeldung ist nicht erforderlich == APRS - NEWS aus dem OE7er Land: == '''von Markus, OE7FMI:''' In Mayrhofen im Zillertal ist seit dieser Woche das IGATE OE7XWI dauerhaft in Betrieb (QRG 144.800 MHz). Derzeit läuft es noch auf UIVIEW32, wir möchten es dann eventuell in einen WLAN Router (Linksys - unter aprs4d auf openwrt) laufen lassen. Wir haben hier mit OE7XGR auf 3280 m Seehöhe den höchsten APRS Digi in OE. Dieser ist zwar von Mayrhofen nur schlappe 17 km entfernt, ist für Lokalstationen und Besucher im (hinteren) Zillertal aber nicht optimal. a) Hört er aufgrund seiner Höhe sehr viele Pakete, vor allem aus Italien und DL. Für XGR ist die QRG fast immer ausgelastet. b) liegen die Talortschaften direkt drunter gleich ganze 2500m tiefer. Das ist HF-mässig (Richtcharakterisitik) ungünstig, der Rundstrahler des Digis strahlt nicht ins Tal herunter bzw. empfängt von dort wenig hi – sondern überstrahlt die Alpen. Für Lokal / Fill-IN war XGR bei der Errichtung auch nicht gedacht. Es kann daher aber passieren, dass man 2,5km direkt darunter im Tal - etwa in der Ortschaft Hintertux (5 km Luftlinie) - recht oft kein Paket über den Digi drüberbingt. Wir haben uns daher entschlossen das Igate OE7XWI einzurichten, um Lokalpositonen (auch der Touristen / Besucher) aufzunehmen. OE7XWI leitet alles gehörte an die APRS-Sever weiter. Es

# **BlueSpice4**

(auch der Touristen / Besucher) aufzunehmen. OE7XWI leitet alles gehörte an die APRS-Sever weiter. Es erfolgt weiters eine Frame-begrenzte Aussendung aus dem Internet (Bereich OE und Südtirol) auf die QRG. Mit kleiner Leistung sowie lokalem UNPROTO Path. XGR wird dadurch nicht beeinträchtigt, es entsteht auch kein Kreisel (Internet à HF à Internet) Wer aus dem Auto den OE7XGR (WIDE –Digi) erreicht, kommt dort HFmässig weiter. Je weiter man vom Digi OE7XGR weg ist desto besser geht es auch. In Mayrhofen (~18km weg) klappt es dann schon meist, daher ist XWI ein reines IGATE und kein FILL IN. Vy 73 de Markus OE7FMI ---- == Erweiterung des APRS Digipeaters und Gateway OE3XUR: == Seit heute, 08.Ausgust 2008 ist der APRS Digipeater und Gateway OE3XUR um eine Frequenz bzw Betriebsart erweitert worden: Auf 14.103,3 MHZ, der internationalen APRS - QRG auf 20 Meter, wurde die Betriebsart: ROBUST PACKET mit Hilfe eines DSP-TNC erweitert. Bei guten Bedingungen werden APRS - Baken bis zu einer Entfernung von 2.000 bis 8.000 km digipeatet und ins Internet gesendet. Gedacht ist eine dauerhafte Verbindung von Europa nach USA aufzubauen aber auch für Schiffe und Segelboote die Möglichkeit zu geben, ihre Position Tag und Nacht sichtbar zu machen. Derzeit ist OE3XUR auf folgenden Frequenzen und Betriebsarten qrv: 30meter - Band: 10.147,6 MHz in AFSK und RPR 20meter - Band: 14.103,3 MHz in AFSK und RPR. Das Gateway ist 24 Stunden in Betrieb, der Digipeater nach Bedarf oder auf Wunsch. Verwendet werden 2 ICOM IC 7400 im Normalfall mit 20 Watt Ausgangsleitung - kann erhöht werden - an einem 4 el 7Band Beam. Empfangsraporte bitte an oe3msu(at)oevsv.at oder schreiben sie eine Nachricht direkt auf HF an OE3XUR. ---- 73 de oe3msu

Die folgende Vorlage wird auf dieser Seite verwendet:

[Vorlage:Box Note](https://wiki.oevsv.at/wiki/Vorlage:Box_Note) [\(Quelltext anzeigen\)](https://wiki.oevsv.at/w/index.php?title=Vorlage:Box_Note&action=edit) (schreibgeschützt)

Zurück zur Seite [Hauptseite.](#page-2-0)